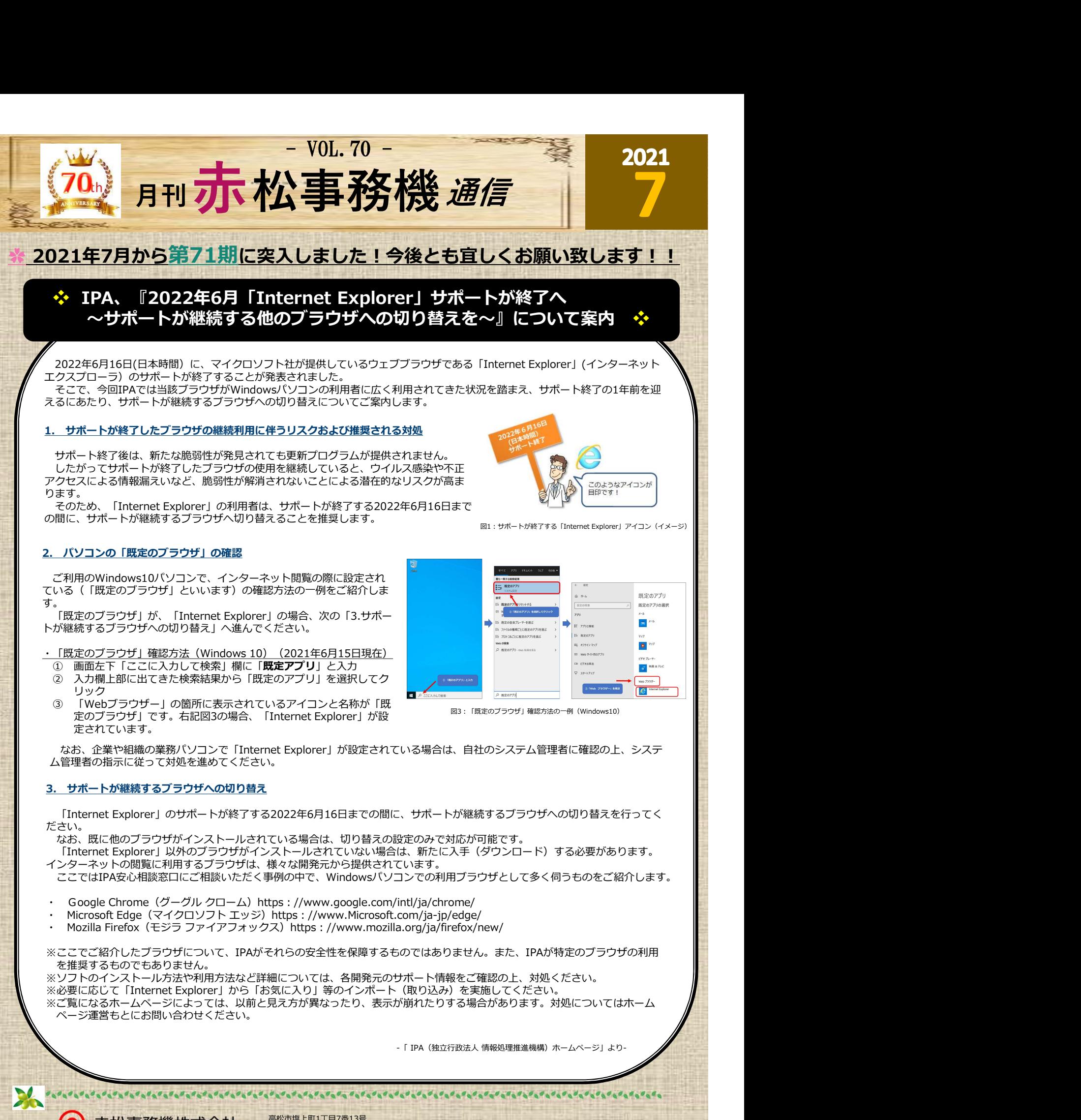

※ご覧になるホームページによっては、以前と見え方が異なったり、表示が崩れたりする場合があります。対処についてはホーム ページ運営もとにお問い合わせください。

-「 IPA(独立行政法人 情報処理推進機構)ホームページ」より-

高松市塩上町1丁目7番13号

TEL:087-833-3434 FAX:087-835-2485 URL:https://www.akamatsu-jimuki.co.jp 

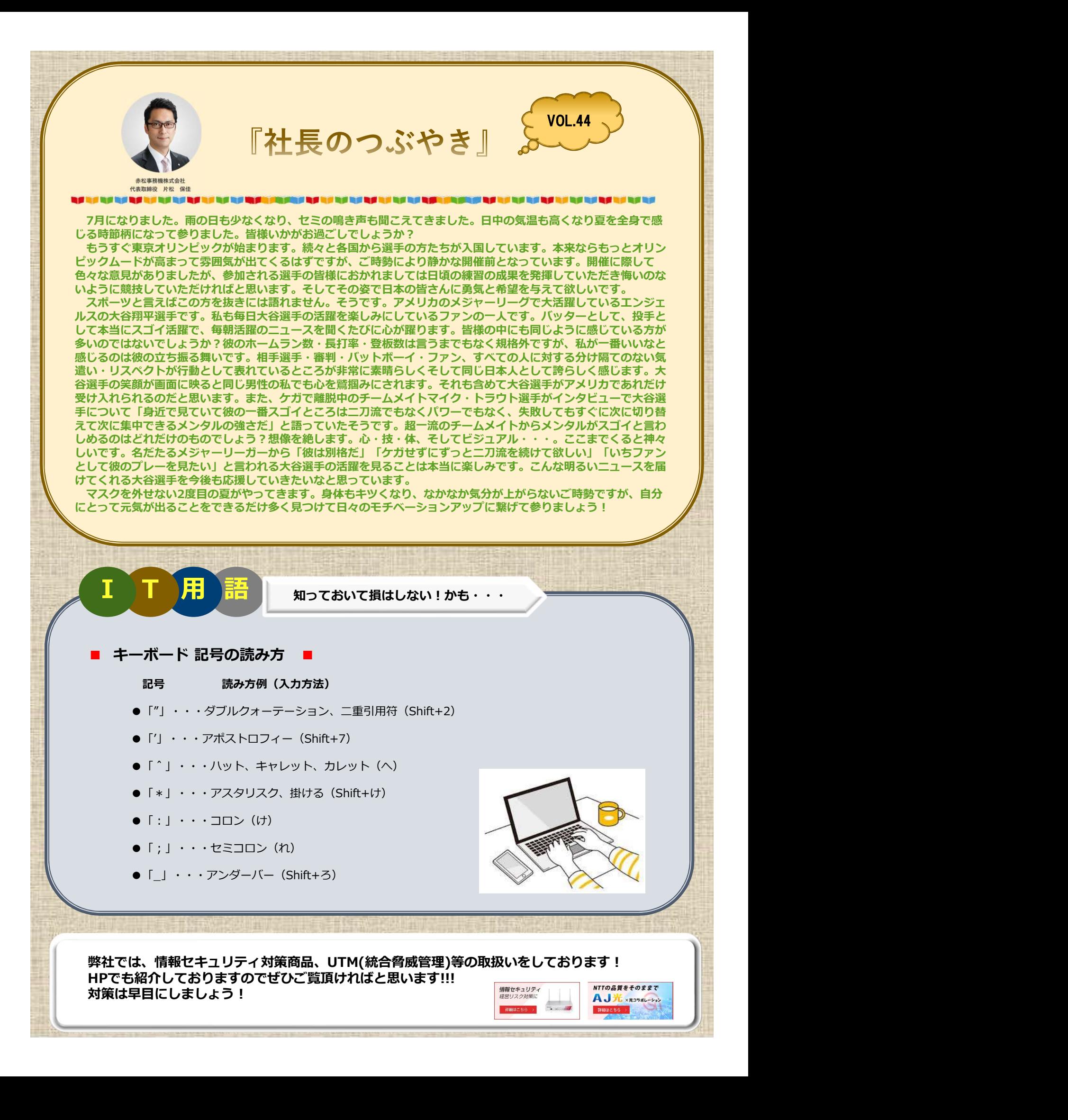